## How to Subscribe/Unsubscribe to Topics on an OSCA Professional Learning Community (PLC)

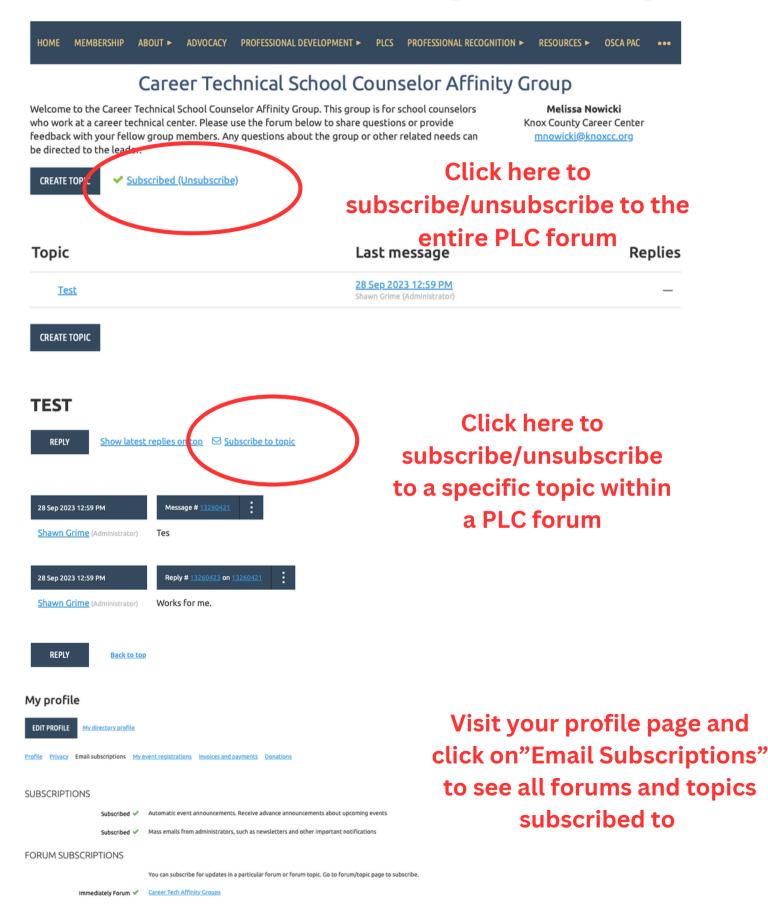